# **Chapter 3: Recursion**

- Theory
	- Introduce recursive definitions in Prolog
	- Go through four examples
	- Show that there can be mismatches between the declarative and procedural meaning of a Prolog program

- Exercises
	- Exercises of LPN chapter 3
	- Practical work

#### **Chapter 3: Recursion**

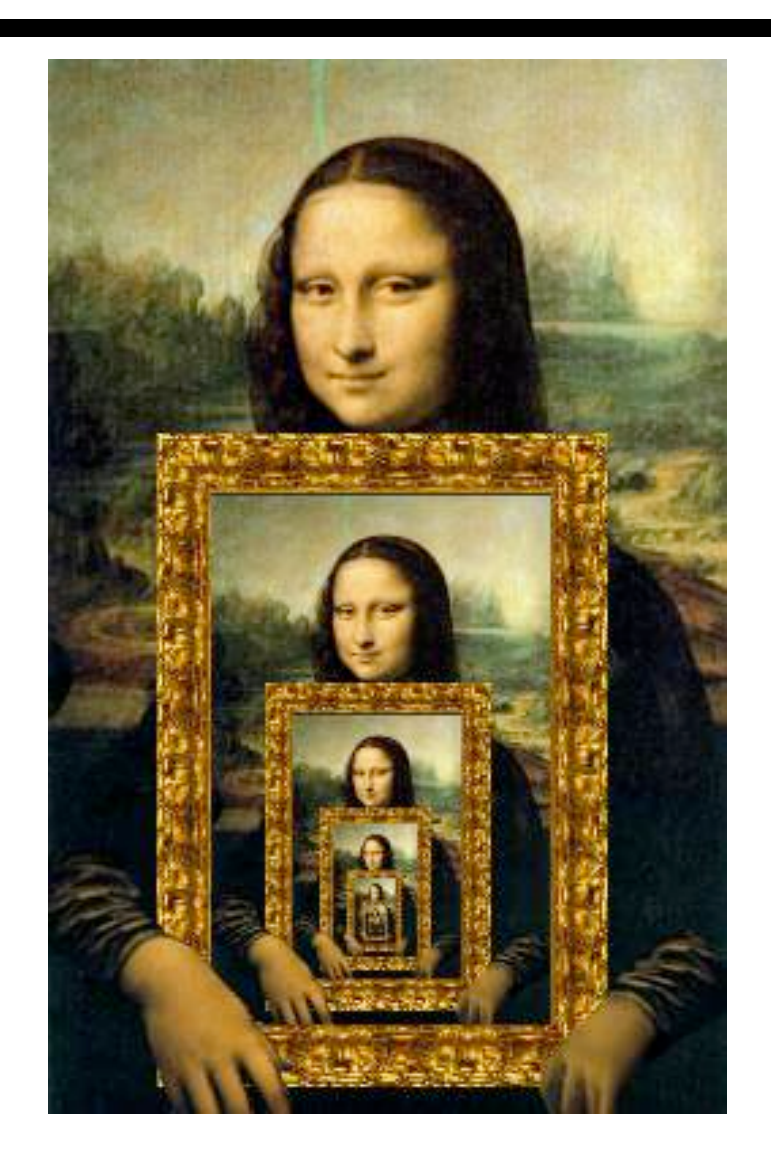

## **Recursive definitions**

- Prolog predicates can be defined recursively
- A predicate is recursively defined if one or more rules in its definition refers to itself

#### **Example 1: Eating**

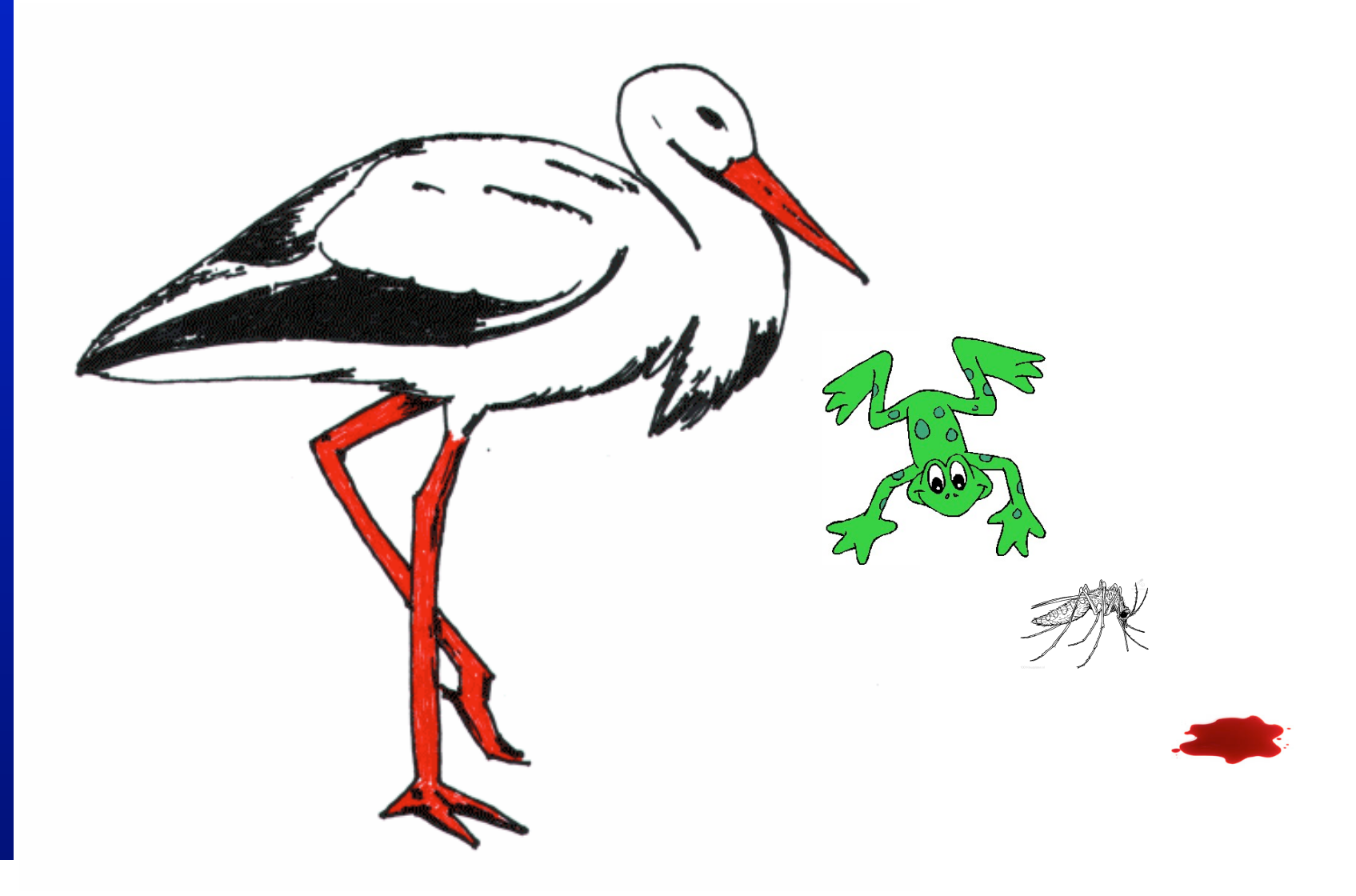

#### **Example 1: Eating**

```
isDigesting(X,Y):- justAte(X,Y). 
isDigesting(X,Y):- justAte(X,Z), isDigesting(Z,Y).
```

```
justAte(mosquito,blood(john)). 
justAte(frog,mosquito). 
justAte(stork,frog).
```

```
?-
```
#### **Picture of the situation**

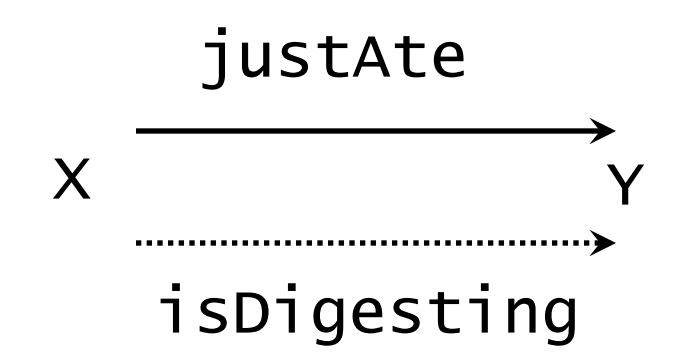

#### **Picture of the situation**

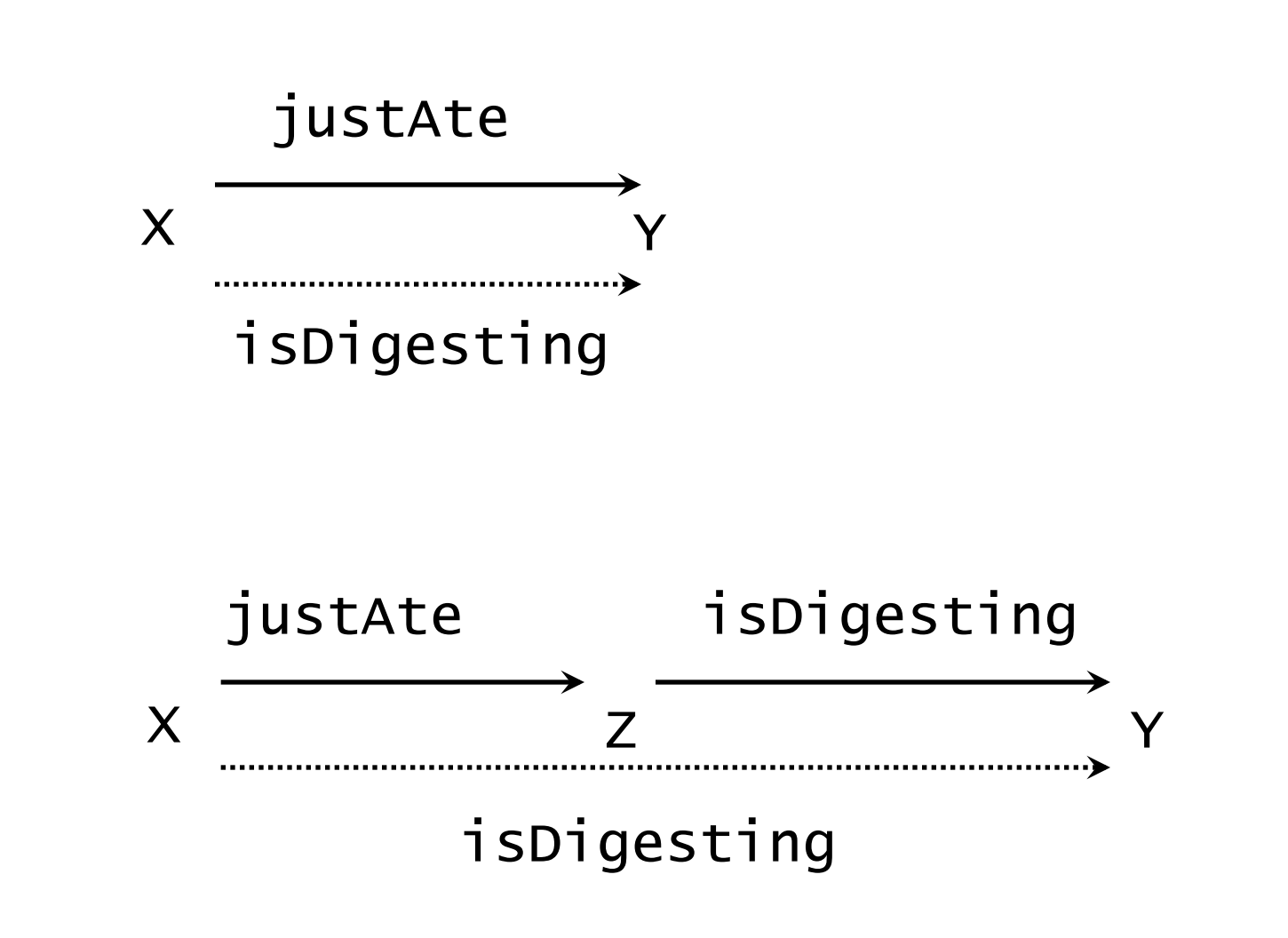

#### **Example 1: Eating**

```
isDigesting(X,Y):- justAte(X,Y).
```

```
isDigesting(X,Y):- justAte(X,Z), isDigesting(Z,Y).
```

```
justAte(mosquito,blood(john)). 
justAte(frog,mosquito). 
justAte(stork,frog).
```
?- isDigesting(stork,mosquito).

#### **Example 1: Eating**

```
isDigesting(X,Y):- justAte(X,Y).
```
isDigesting(X,Y):- justAte(X,Z), isDigesting(Z,Y).

```
justAte(mosquito,blood(john)). 
justAte(frog,mosquito). 
justAte(stork,frog).
```
?- isDigesting(stork,mosquito). yes ?-

#### **Another recursive definition**

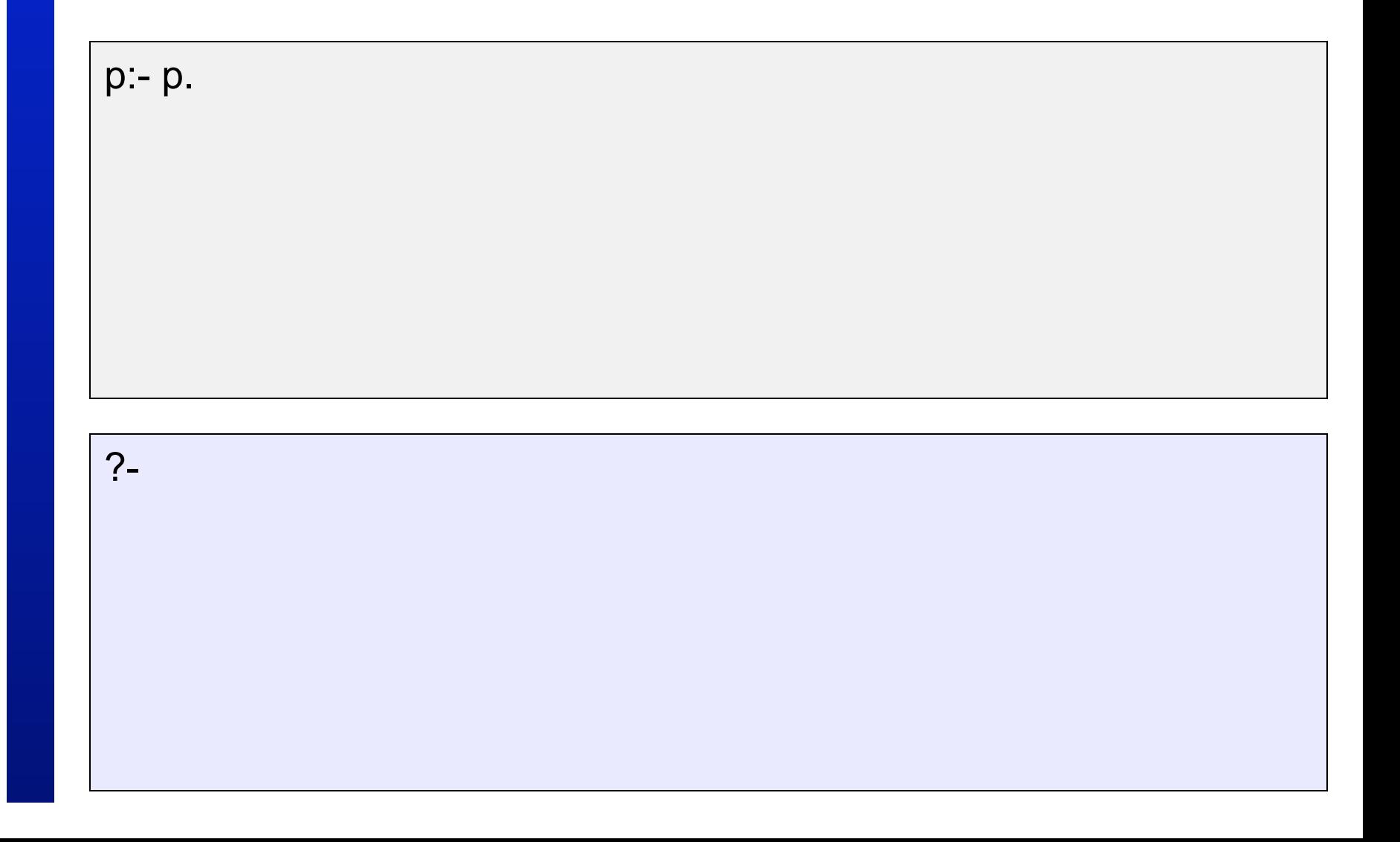

#### **Another recursive definition**

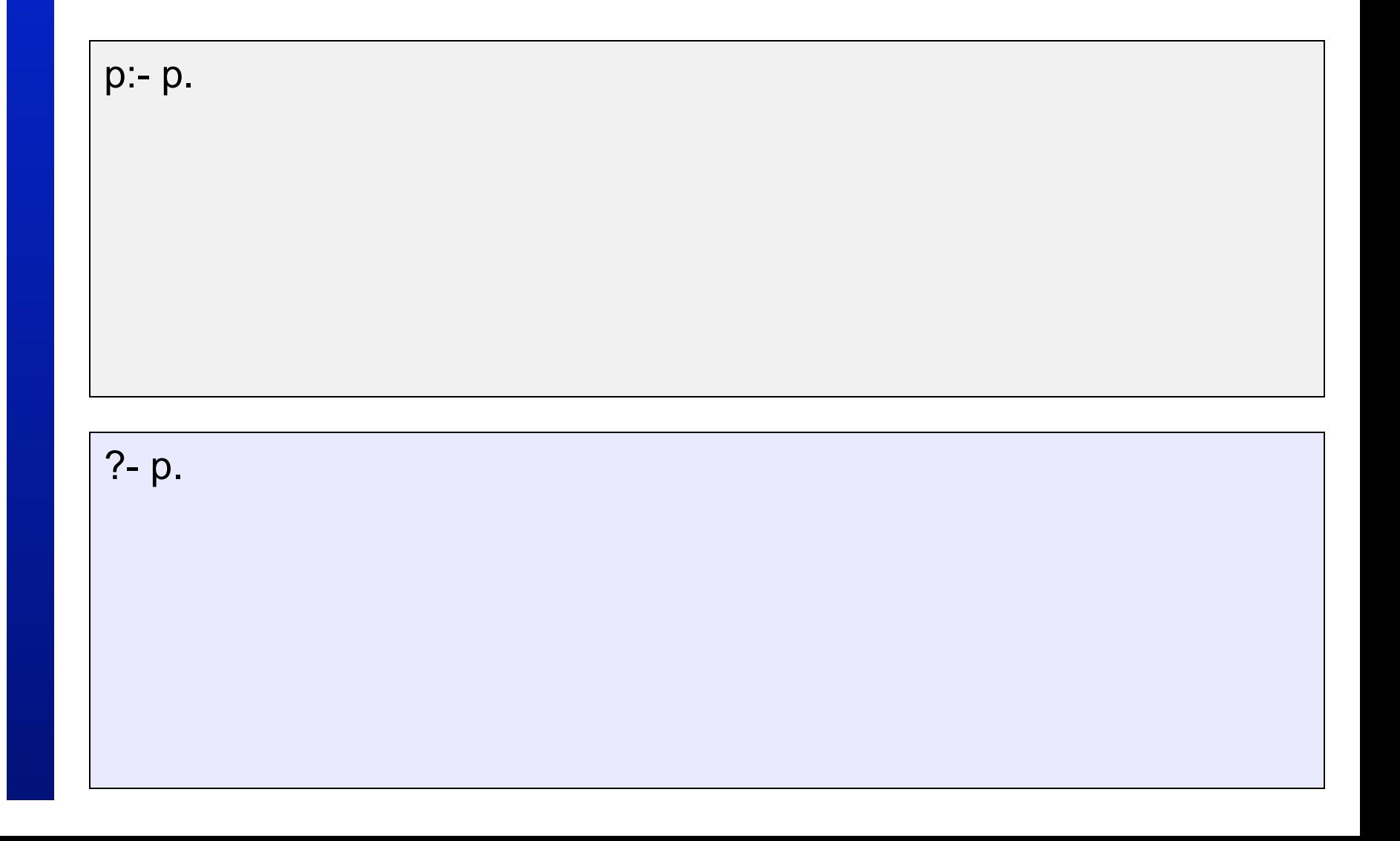

#### **Another recursive definition**

p:- p. ?- p. ERROR: out of memory

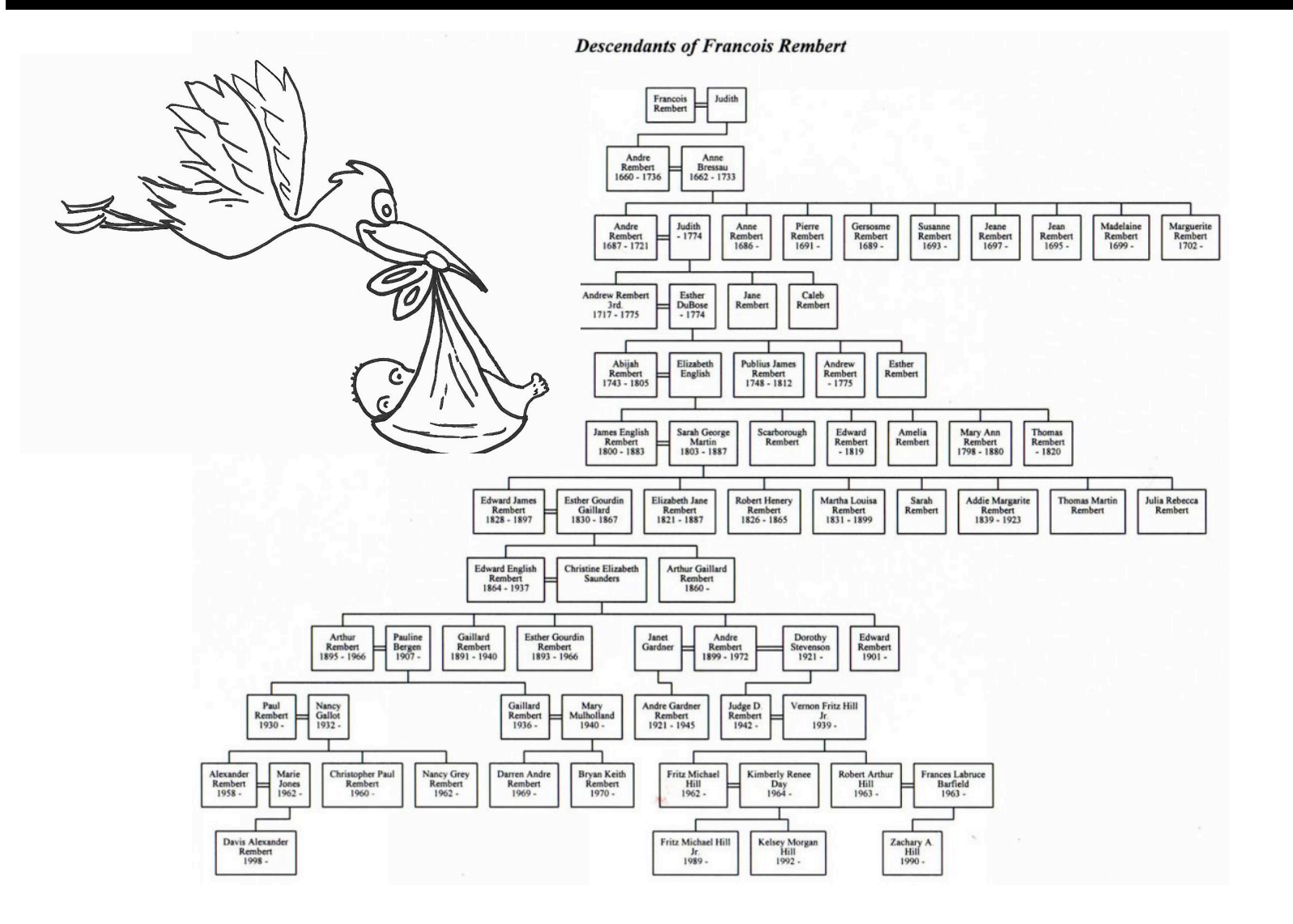

child(bridget,caroline). child(caroline,donna).

 $descend(X,Y)$ :- child $(X,Y)$ . descend $(X,Y)$ :- child $(X,Z)$ , child $(Z,Y)$ .

child(anna,bridget). child(bridget,caroline). child(caroline,donna). child(donna,emily).

```
descend(X,Y):- child(X,Y). 
descend(X,Y):- child(X,Z), child(Z,Y).
```
child(anna,bridget). child(bridget,caroline). child(caroline,donna). child(donna,emily).

```
descend(X,Y):- child(X,Y).
descend(X,Y):- child(X,Z), child(Z,Y).
```

```
?- descend(anna,donna). 
no 
?-
```

```
child(anna,bridget). 
child(bridget,caroline). 
child(caroline,donna). 
child(donna,emily).
```

```
descend(X,Y):- child(X,Y).
descend(X,Y):- child(X,Z), child(Z,Y).
descend(X,Y):- child(X,Z), child(Z,U), child(U,Y).
```
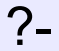

child(anna,bridget). child(bridget,caroline). child(caroline,donna). child(donna,emily).

```
descend(X,Y):- child(X,Y).
descend(X,Y):- child(X,Z), descend(Z,Y).
```
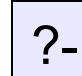

child(anna,bridget). child(bridget,caroline). child(caroline,donna). child(donna,emily).

```
descend(X,Y):- child(X,Y).
descend(X,Y):- child(X,Z), descend(Z,Y).
```
?- descend(anna,donna).

#### **Search tree**

#### Draw search tree for

?- descend(anna,donna).

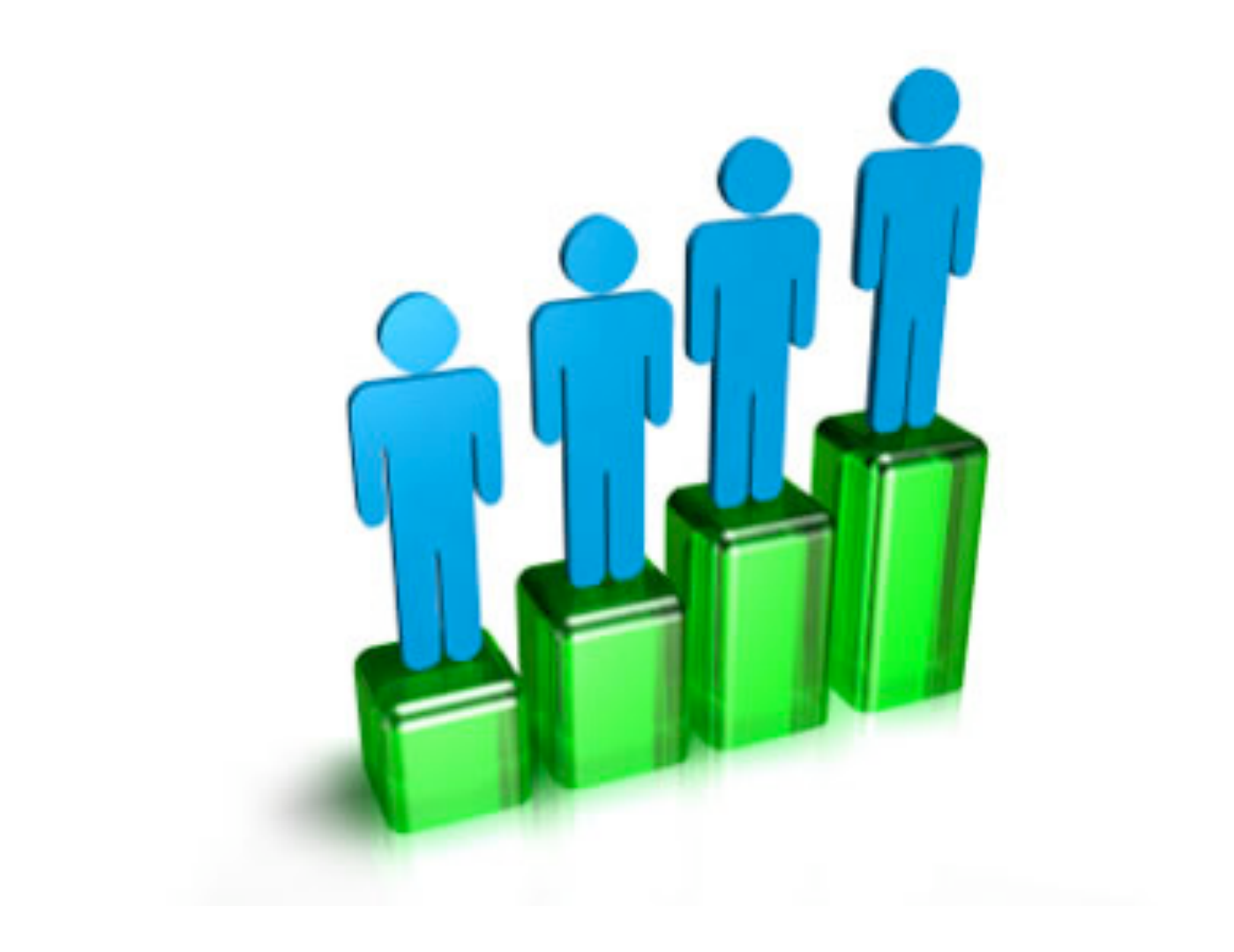

Suppose we use the following way to write numerals:

- 1. **0** is a numeral.
- 2. If **X** is a numeral, then so is **succ(X)**.

numeral(0).  $numeral(succ(X))$ :- numeral(X).

numeral(0).

 $numeral(succ(X))$ :- numeral(X).

?- numeral(succ(succ(succ(0)))).

yes

?-

numeral(0).

numeral(succ(X)):- numeral(X).

?- numeral(X).

```
numeral(0).
```

```
numeral(succ(X)):- numeral(X).
```

```
?- numeral(X). 
X=0;
X=succ(0);X=succ(succ(0)); 
X=succ(succ(succ(0))); 
X=succ(succ(succ(succ(0))))
```
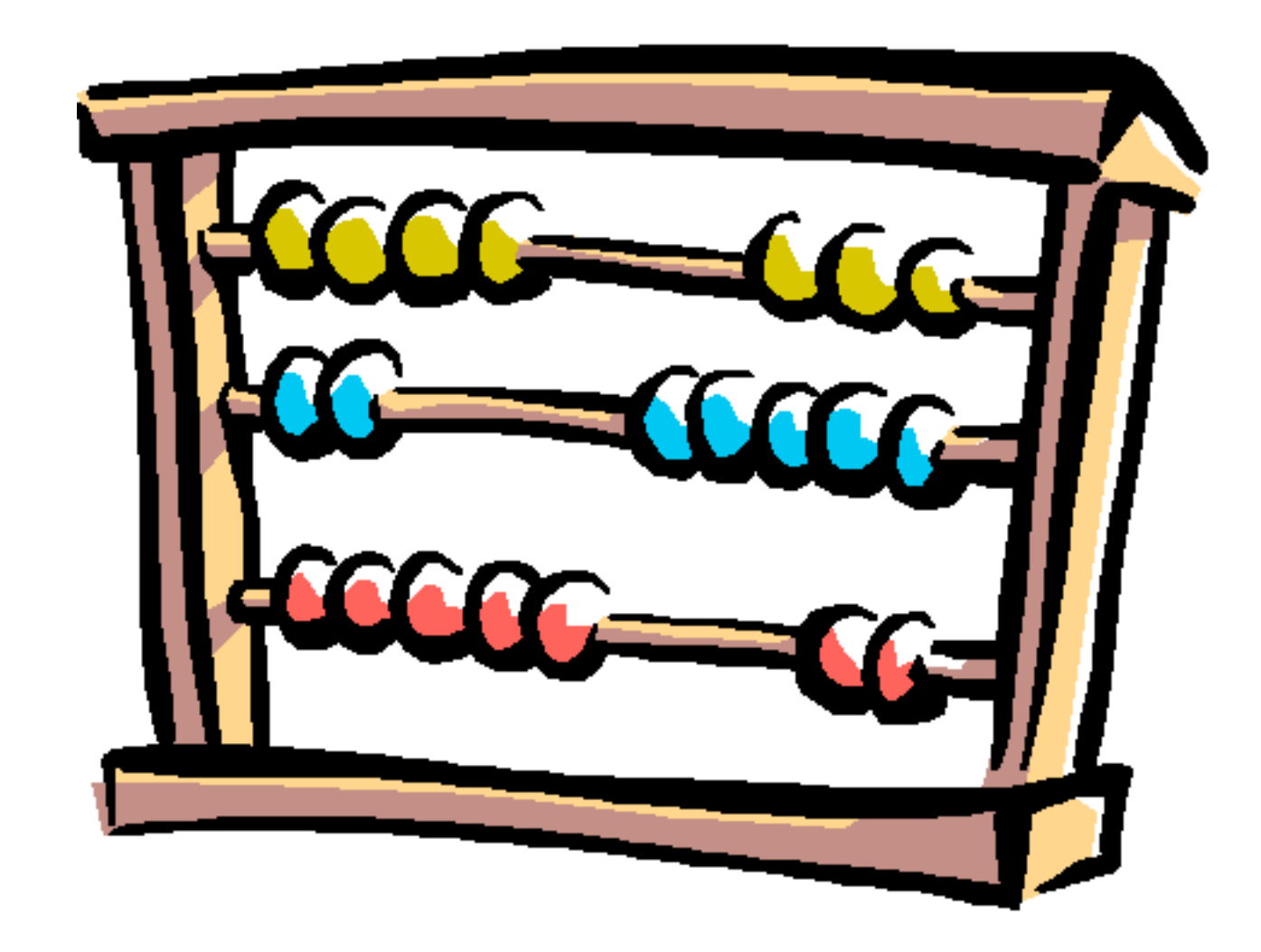

?- add(succ(succ(0)),succ(succ(succ(0))), Result). Result=succ(succ(succ(succ(succ(0)))))

 $add(0,X,X)$ .  $%%$  base clause

?- add(succ(succ(0)),succ(succ(succ(0))), Result). Result=succ(succ(succ(succ(succ(0))))) yes

 $add(0,X,X)$ .  $%%$  base clause

add(succ(X),Y,succ(Z)):- %%% recursive clause  $add(X,Y,Z).$ 

?- add(succ(succ(0)),succ(succ(succ(0))), Result). Result=succ(succ(succ(succ(succ(0))))) yes

#### **Search tree**

#### Draw the search tree!

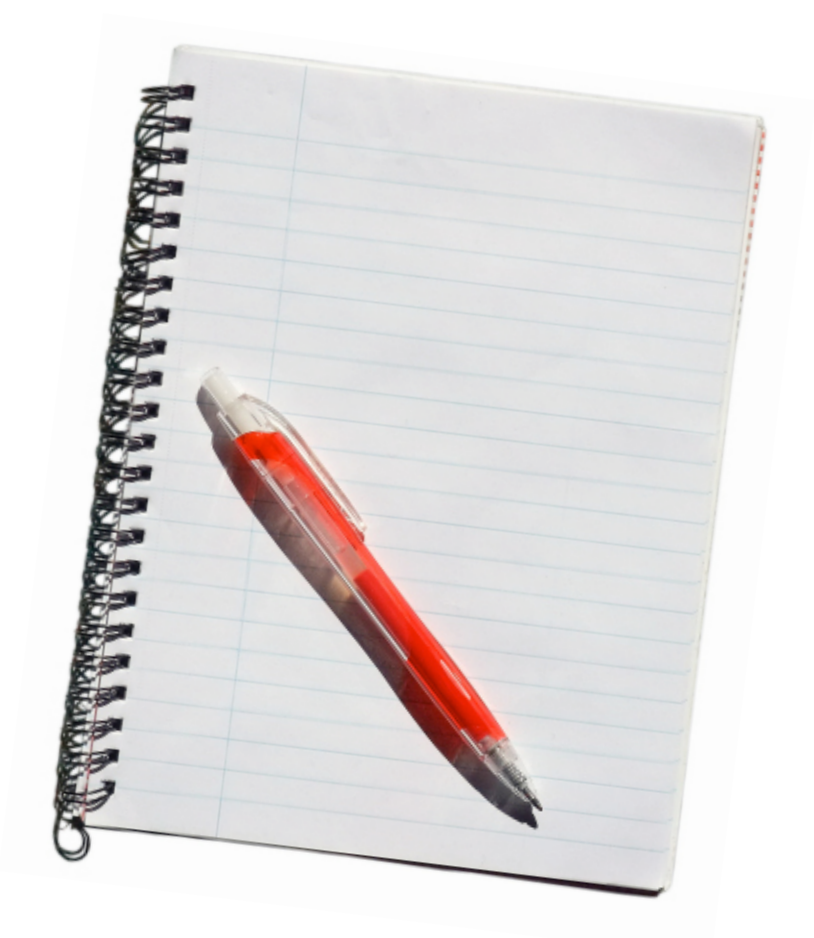

# **Prolog and Logic**

- Prolog was the first reasonable attempt to create a logic programming language
	- Programmer gives a declarative specification of the problem, using the language of logic
	- The programmer should not have to tell the computer what to do
	- To get information, the programmer simply asks a query

# **Prolog and Logic**

- Prolog does some important steps in this direction
- Nevertheless, Prolog is **not** a full logic programming language!
- Prolog has a specific way of answering queries:
	- Search knowledge base from top to bottom
	- Processes clauses from left to right
	- Backtracking to recover from bad choices

#### **Four different descend/2**

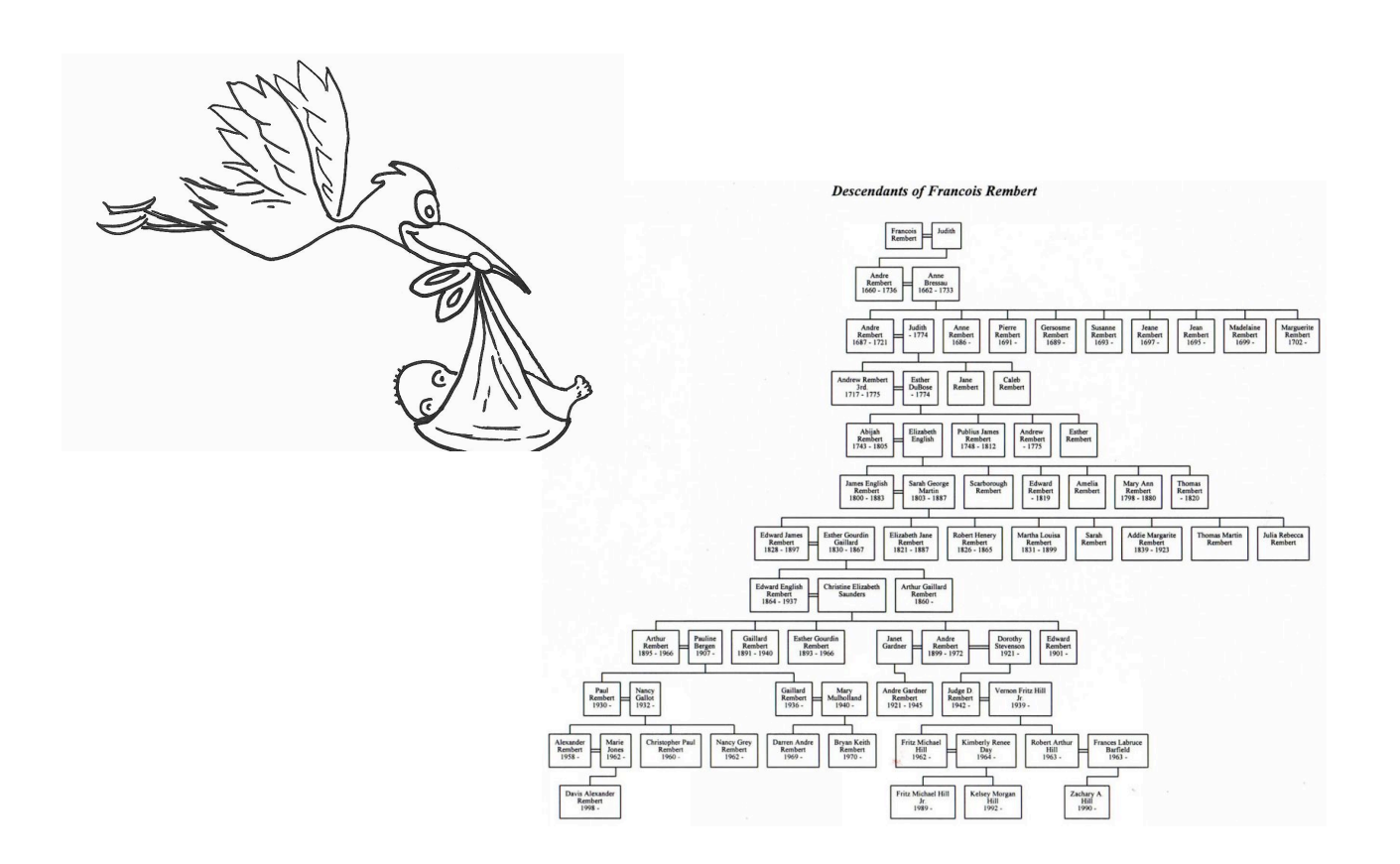

#### **descend1.pl**

```
child(anna,bridget). 
child(bridget,caroline). 
child(caroline,donna). 
child(donna,emily).
```

```
descend(X,Y):- child(X,Y).
descend(X,Y):- child(X,Z), descend(Z,Y).
```
#### ?- descend(A,B).

#### **descend1.pl**

```
child(anna,bridget). 
child(bridget,caroline). 
child(caroline,donna). 
child(donna,emily).
```

```
descend(X,Y):- child(X,Y).
descend(X,Y):- child(X,Z), descend(Z,Y).
```

```
?- descend(A,B). 
A=anna 
B=bridget 
                              FIRST SOLUTION
```
#### **descend2.pl**

```
child(anna,bridget). 
child(bridget,caroline). 
child(caroline,donna). 
child(donna,emily).
```

```
descend(X,Y):- child(X,Z), descend(Z,Y).
descend(X,Y):- child(X,Y).
```
?- descend(A,B).

#### **descend2.pl**

```
child(anna,bridget). 
child(bridget,caroline). 
child(caroline,donna). 
child(donna,emily).
```

```
descend(X,Y):- child(X,Z), descend(Z,Y).
descend(X,Y):- child(X,Y).
```

```
?- descend(A,B). 
A=anna 
B=emily
```
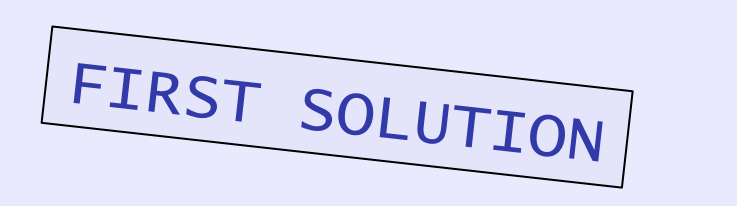

#### **descend3.pl**

```
child(anna,bridget). 
child(bridget,caroline). 
child(caroline,donna). 
child(donna,emily).
```

```
descend(X,Y):- descend(Z,Y), child(X,Z).
descend(X,Y):- child(X,Y).
```
#### ?- descend(A,B).

#### **descend3.pl**

```
child(anna,bridget). 
child(bridget,caroline). 
child(caroline,donna). 
child(donna,emily).
```

```
descend(X,Y):- descend(Z,Y), child(X,Z).
descend(X,Y):- child(X,Y).
```
?- descend(A,B). ERROR: OUT OF LOCAL STACK

#### **descend4.pl**

```
child(anna,bridget). 
child(bridget,caroline). 
child(caroline,donna). 
child(donna,emily).
```

```
descend(X,Y):- child(X,Y).
descend(X,Y):- descend(Z,Y), child(X,Z).
```
?- descend(A,B). Thow MANY SOLUTIONS WILL THIS QUERY GENERATE BEFORE RUNNING OUT OF MEMORY?

# **Summary of this lecture**

- In this lecture we introduced recursive predicates
- We also looked at the differences between the declarative and the procedural meaning of Prolog programs
- We have identified some of the shortcomings of Prolog seen as a logical programming language

#### **Exercise 3.2: Matryoshka dolls**

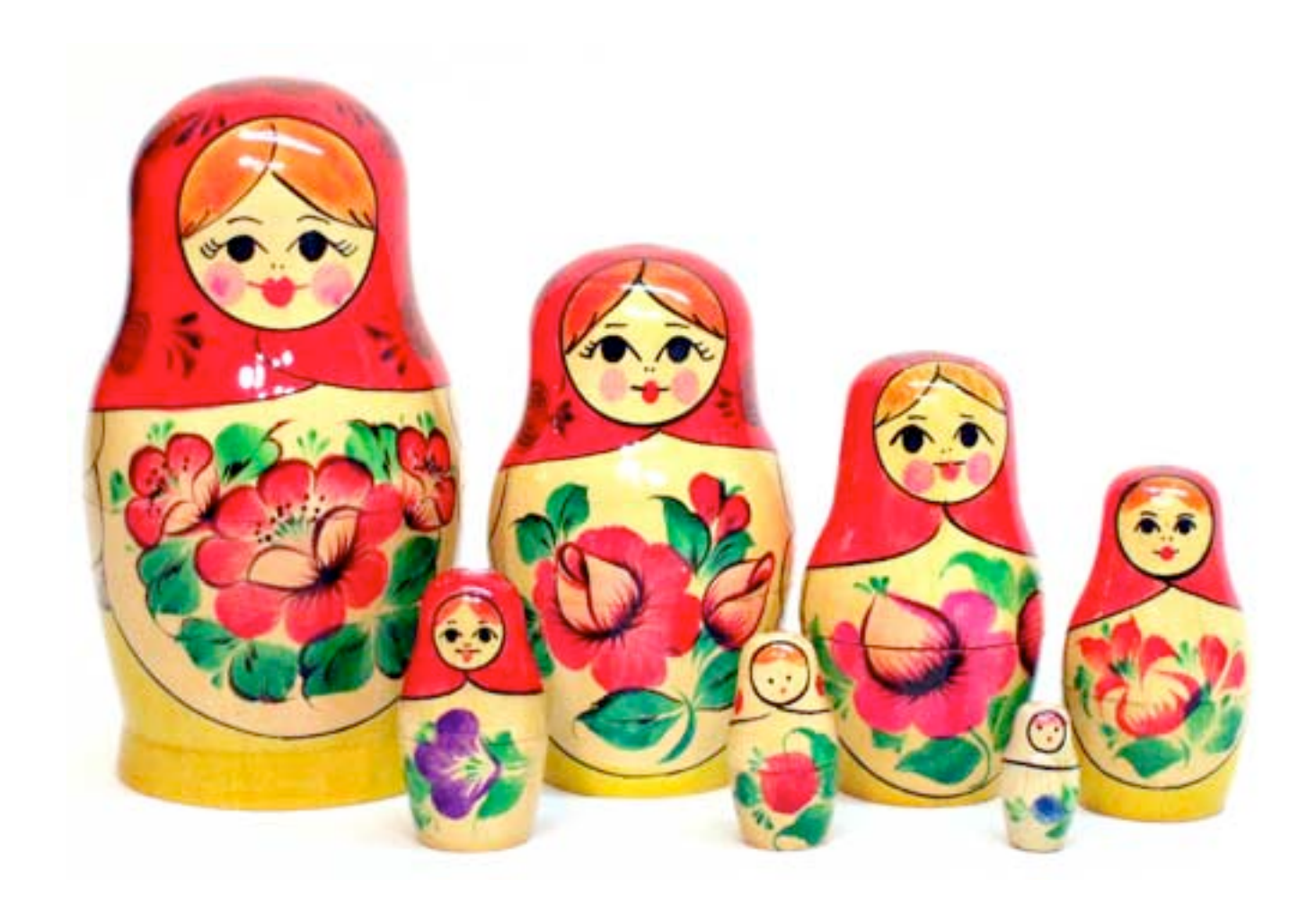

#### **Exercise 3.2: Matryoshka dolls**

First, write a knowledge base using the predicate directlyIn/2 which encodes which doll is directly contained in which other doll.

Then, define a recursive predicate in/2, that tells us which doll is (directly or indirectly) contained in which other dolls.

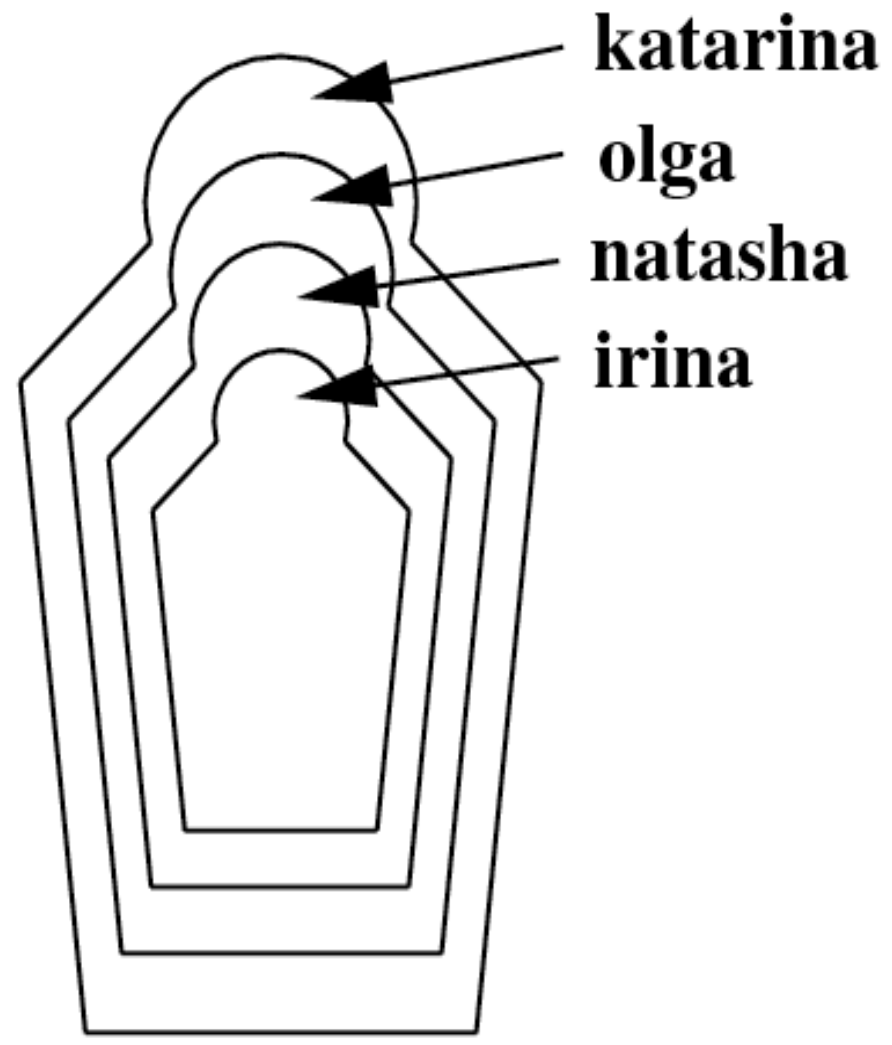

## **Next lecture**

- Introduce **lists** in Prolog
	- Important recursive data structure in Prolog programming
	- Define the member/2 predicate, a fundamental Prolog tool for working with lists
	- Discuss the idea of recursing down lists